# **OpenTracing Isn't just Tracing: Measure Twice, Instrument Once**

Ted Young, OpenTracing + LightStep

March 29, 2017 Kubecon Berlin

### **Part I: Why Care About Tracing?**

#### **Microservices: 1 story, N storytellers**

**Microservices are here to stay:** decoupled eng teams, CI, CD, etc

**… but they break legacy monitoring tools:** great monitoring *tells stories* about your system. Process-scoped monitoring can never do that.

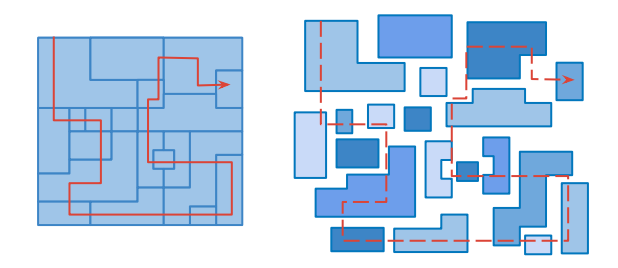

#### **How** *do* **you "tell stories" about a modern architecture?**

Distributed Tracing: consider all requests from all services, then connect the dots

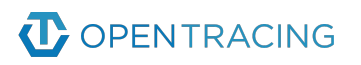

#### **Great… So why isn't tracing ubiquitous?**

#### Tracing instrumentation has been too hard.

**Lock-in is unacceptable:** instrumentation must be decoupled from vendors

**Monkey patching insufficient:** instrumentation is by humans, for humans

**Inconsistent APIs:** tracing semantics must not be language-dependent

**Handoff woes:** tracing libs in *Project X* don't hand-off to tracing libs in *Project Y*

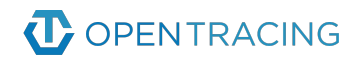

## **Part II: Enter OpenTracing**

## **OpenTracing in a nutshell**

#### **OpenTracing addresses the instrumentation problem.**

- Open and standardized API under the CNCF.
- Useful for a wide variety of instrumentation.
- Separates what you choose to instrument from what you choose to collect.
- Especially good for instrumenting OSS libraries and frameworks.

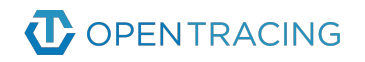

## **A young, fast-growing project**

**One year old!**  $\ddot{\otimes}$  Announced v1.0 spec in August 2016

**Tracer Implementations:** Zipkin, Uber's "Jaeger" Zipkin sibling, Hawkular, Appdash, LightStep, and a few smaller tracing systems

**O** Joyent

(:) twilio

**Some Companies using OpenTracing**:

# **Bloomberg**

docker

#### **Opentracing Architecture**

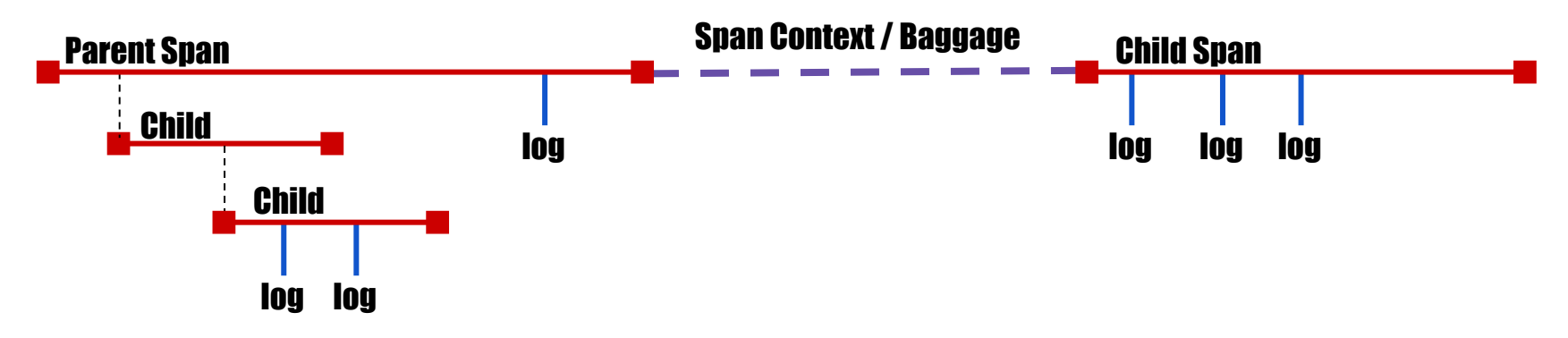

**Spans** - Basic unit of timing and causality. Can be **tagged** with key/value pairs.

**Logs** - Structured data recorded on a span.

**Span Context** - serializable format for linking spans across network boundaries. Carries **baggage**, such as a request and client IDs.

**Tracers** - Anything that plugs into the OpenTracing API to record information. ZipKin, LightStep, and Jaeger. But also metrics (Prometheus) and logging. **T** OPENTRACING

### **Uses for OpenTracing**

**Logging** - Easy to output to any logging tool, even from OSS components.

**Metrics/Alerting** - Measure based on tags, span timing, log data.

**Context Propagation** - Use baggage to carry request and user ID's, etc.

**Critical Path Analysis** - Drill down into request latency in very high fidelity.

**System Topology Analysis** - Identify bottlenecks due to shared resources.

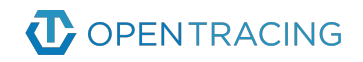

#### **Replaces Traditional Instrumentation**

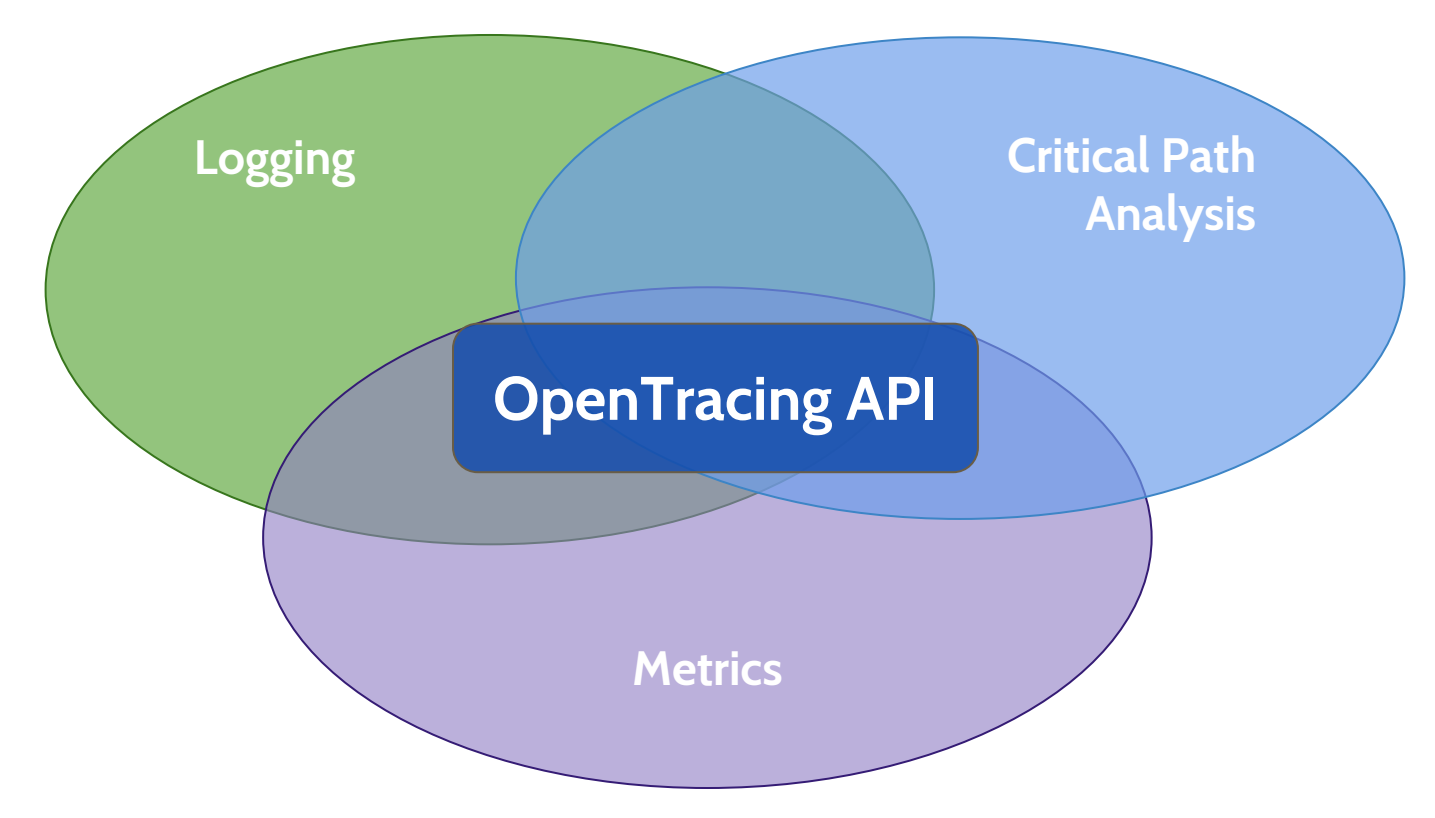

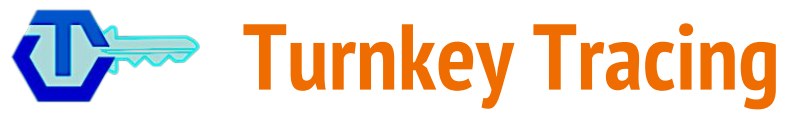

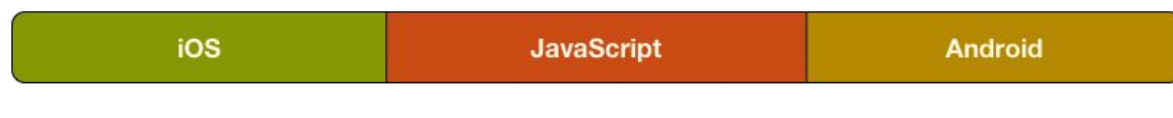

Proxies, Load Balancers, and Gateways

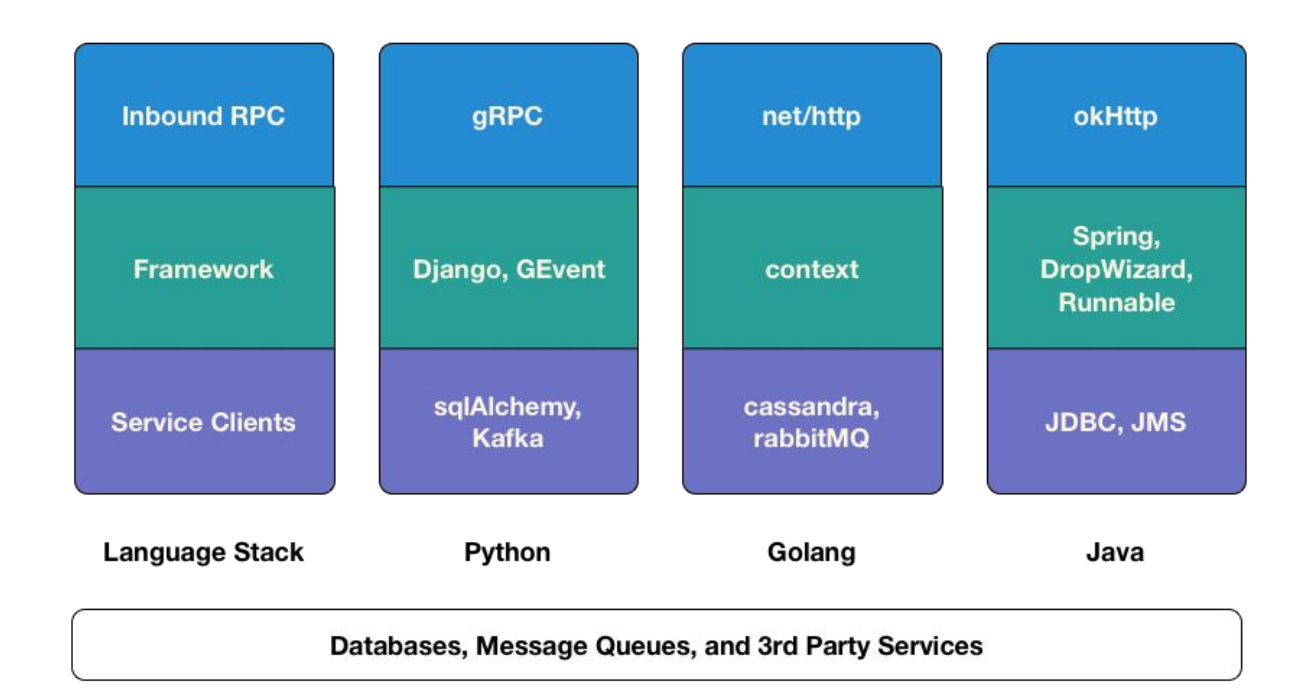

### **Part III: Prometheus Example**

#### **Imagine a world … with faster access to donuts**

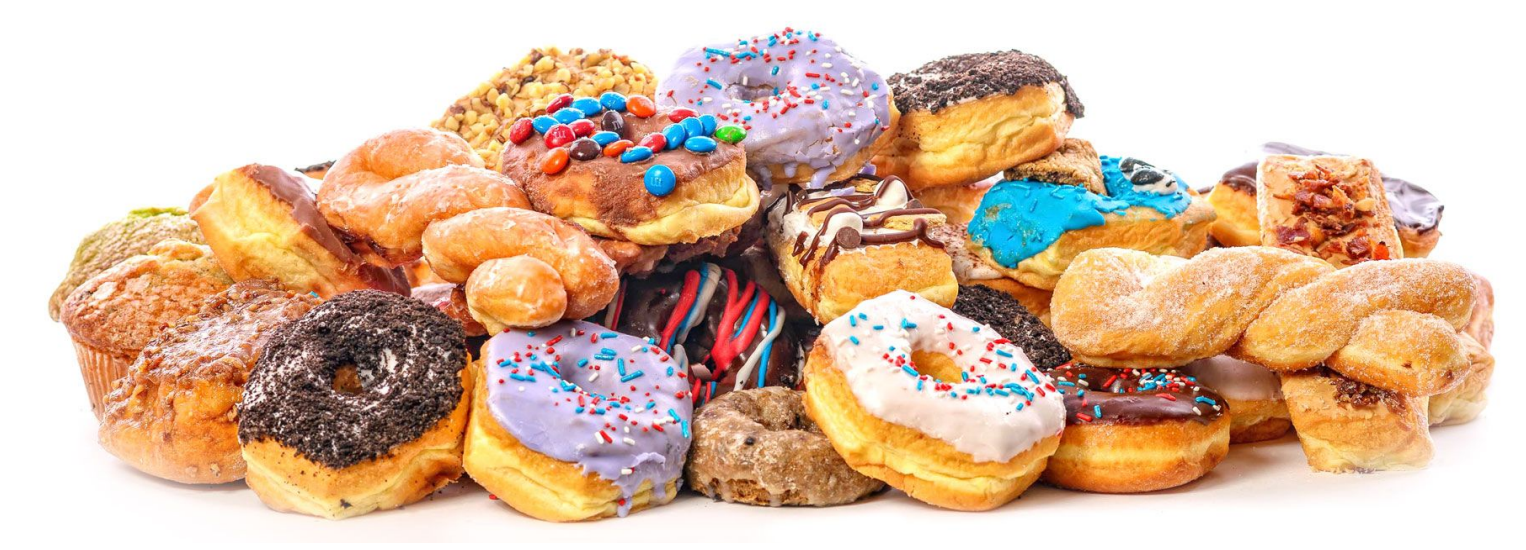

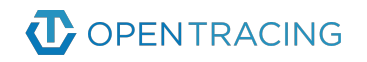

#### **Simple Prometheus Integration**

```
type PrometheusTracer struct {
   component string
  Latency *prometheus.SummaryVec
  ErrorCount *prometheus.CounterVec
}
```
**}**

**func (t \*PrometheusTracer) RecordSpan(span basictracer.RawSpan) {**

```
 t.Latency
   .WithLabelValues(span.Operation)
   .Observe(float64(span.Duration))
  if _, found := span.Tags["error"]; found {
     t.ErrorCount
     .WithLabelValues(t.component)
     .Inc()
 }
```
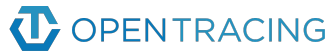

#### **Help us instrument the world**

- Network Libraries and service clients
- Frameworks and runtimes
- OpenTracing multiplexers
- An OpenTracing  $\rightarrow$  Prometheus bridge
- Kubernetes + OpenTracing
- OpenTracing specification itself
- Gitter: [gitter.im/opentracing/public](https://gitter.im/opentracing/public)
- Github: [github.com/opentracing](https://github.com/opentracing)

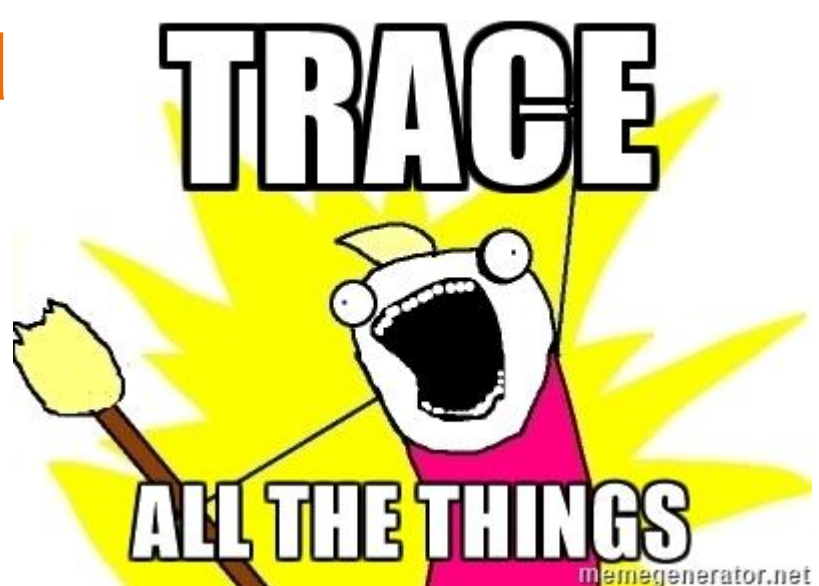

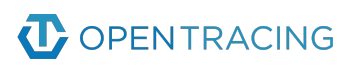

#### **Distributed Tracing Salon 2017**

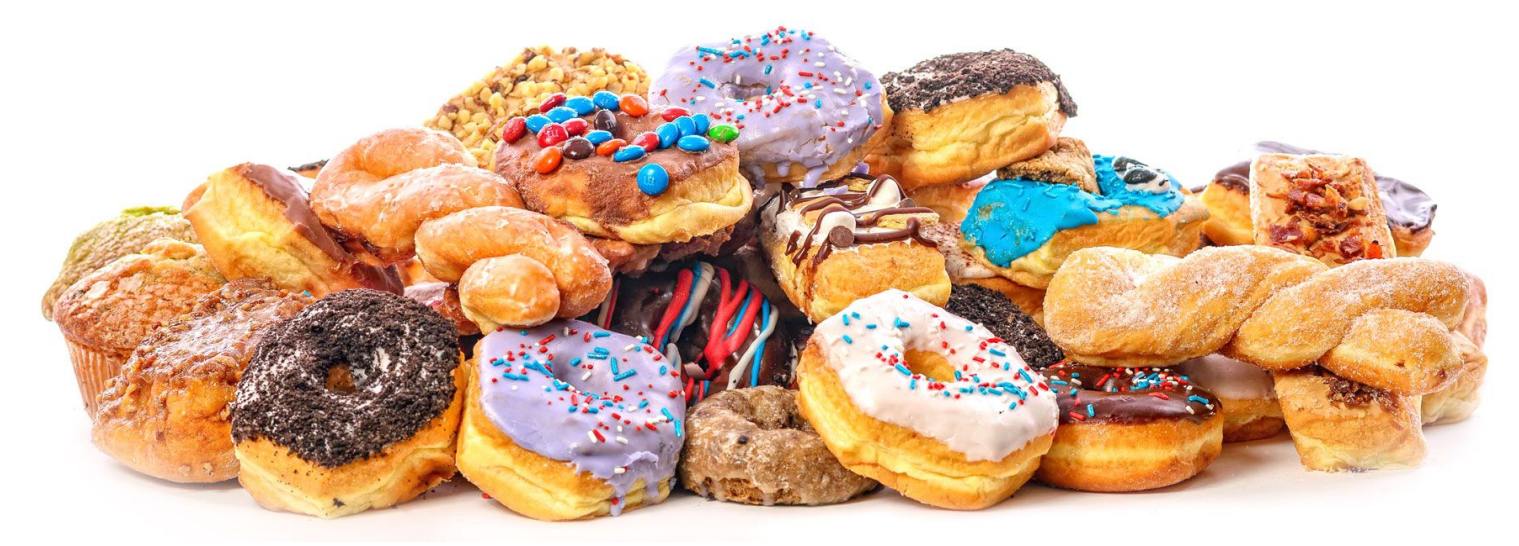

Free Donuts. Thursday, 2:00 pm–3:20 pm. Room A08 *\*also, Tracing 101 (interactive), Tracing Group Therapy, Tracing + k8s, and more!***C** OPENTRACING

#### **Thanks / Q&A**

**… and please be in touch**

#### Ted Young ted@lightstep.com / @tedsuooo

@opentracing

#### **(Appendix Slides)**

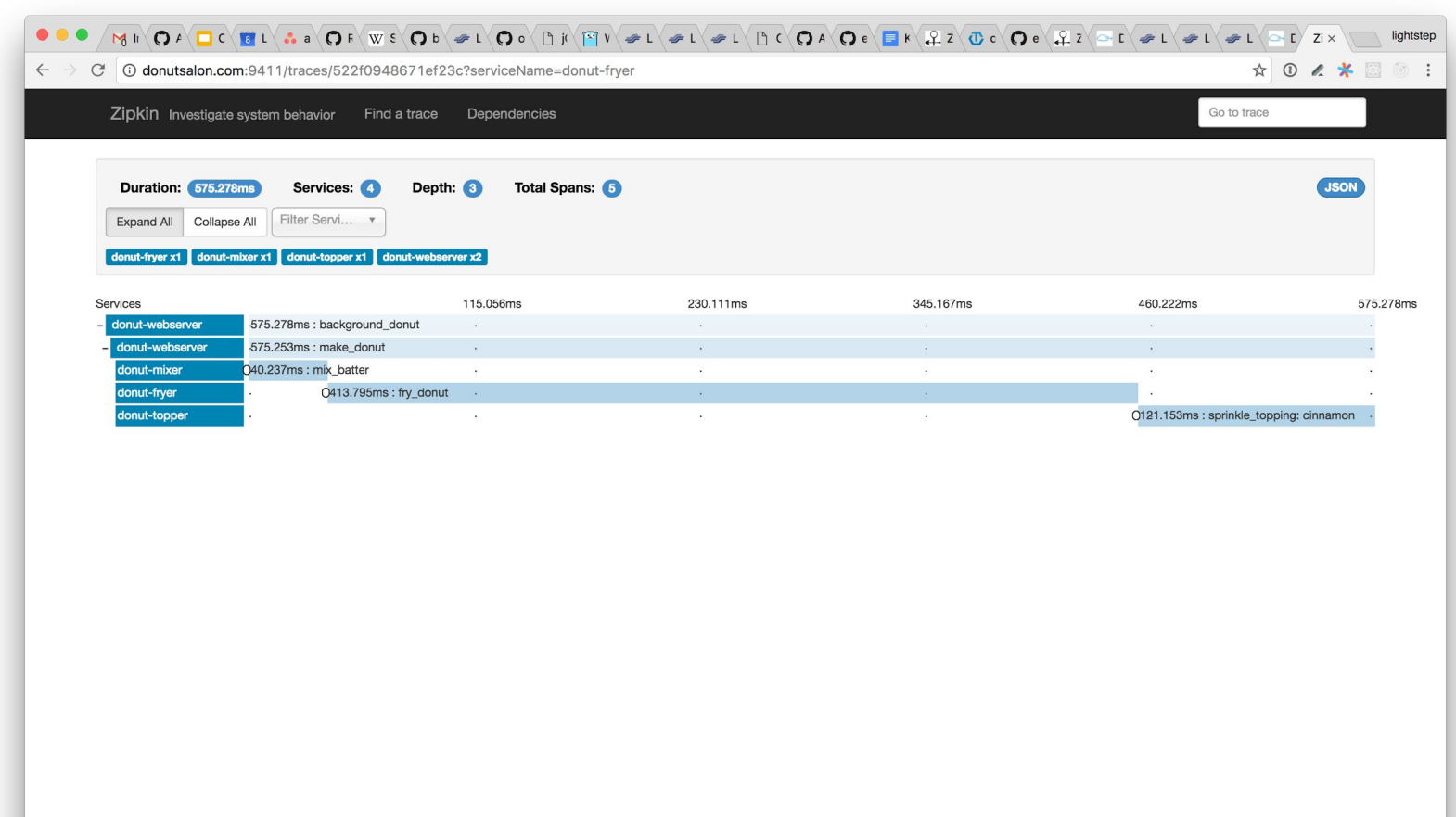

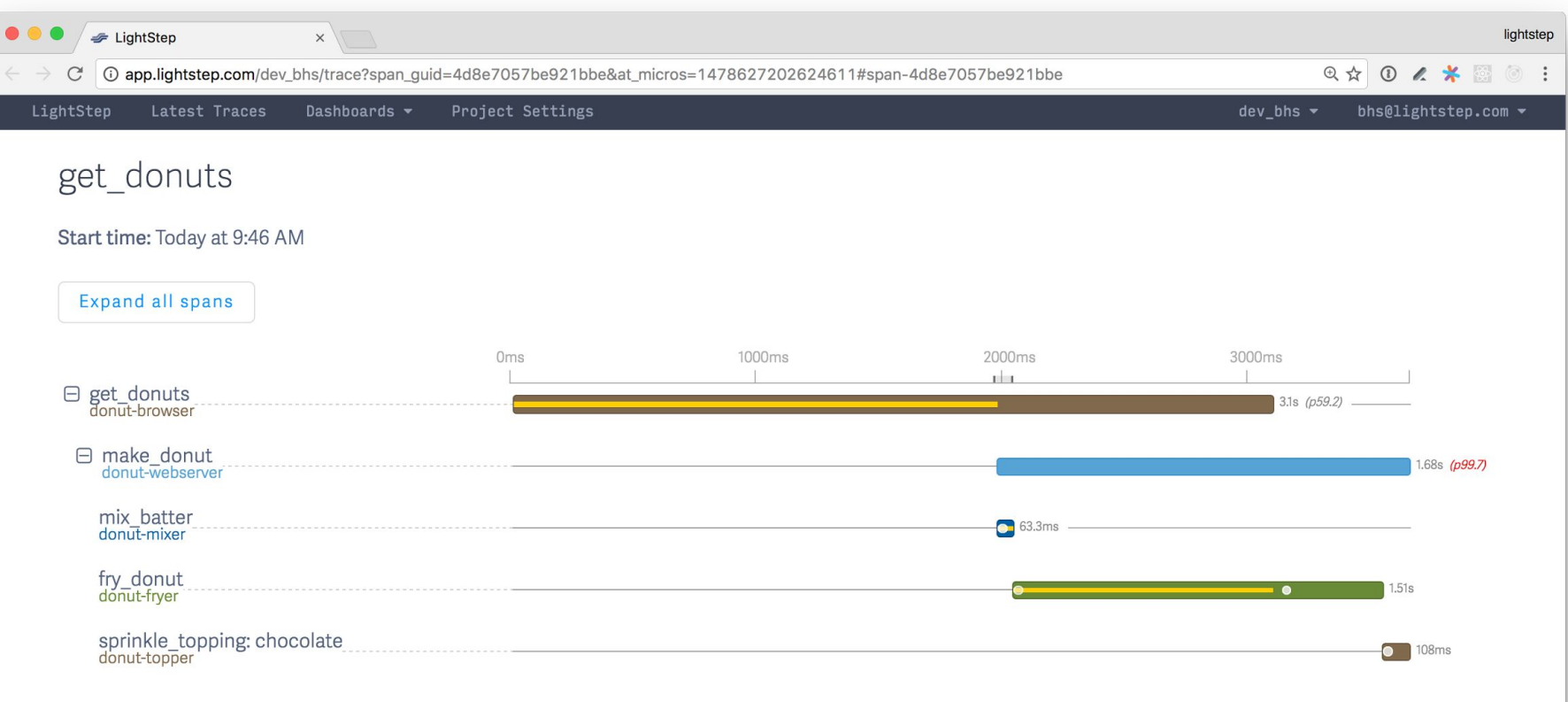

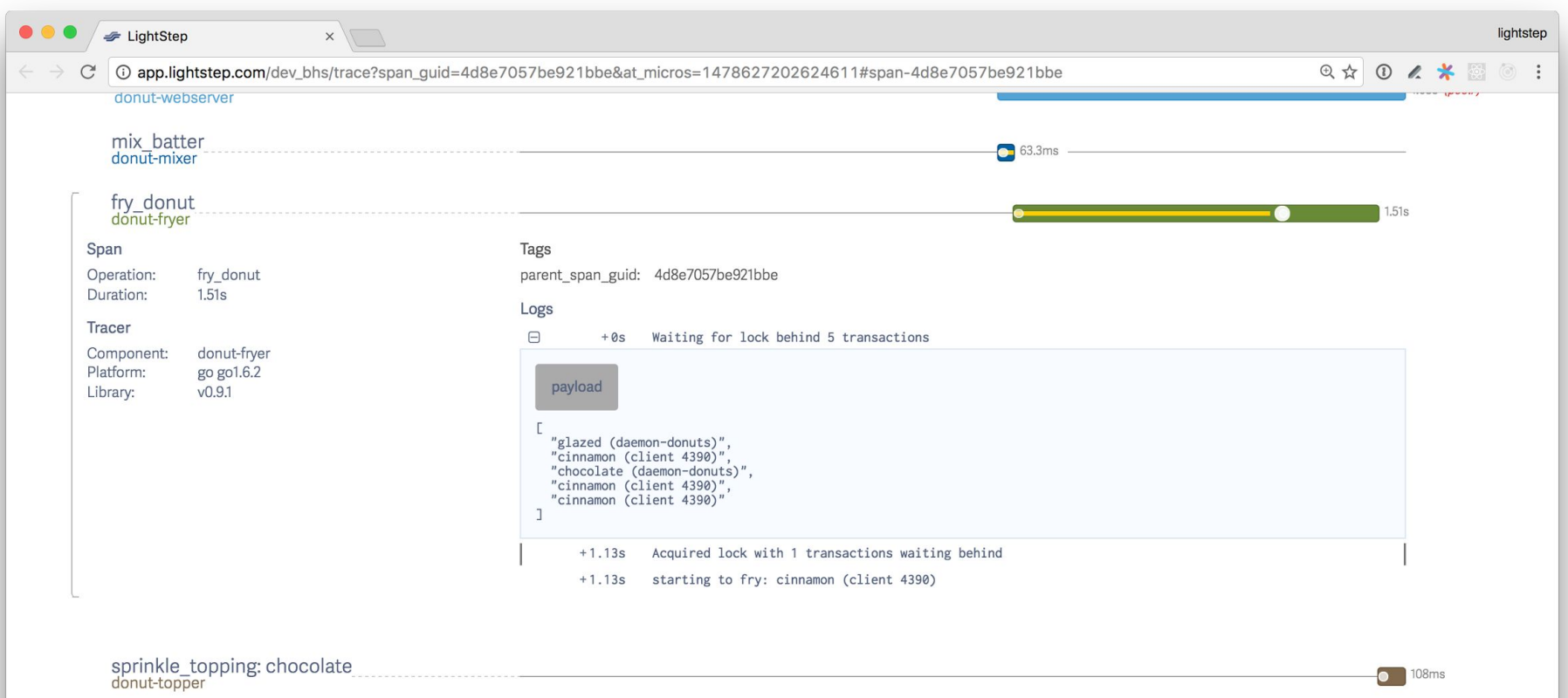

#### **Concurrency in Pictures**

**"The Simple [Inefficient] Thing"**

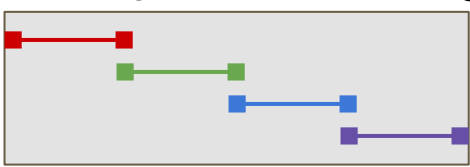

#### **Basic Concurrency**

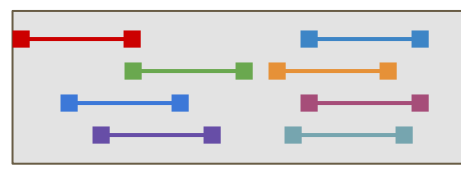

#### **Async Concurrency**

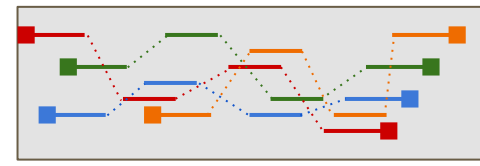

#### **Distributed Concurrency**

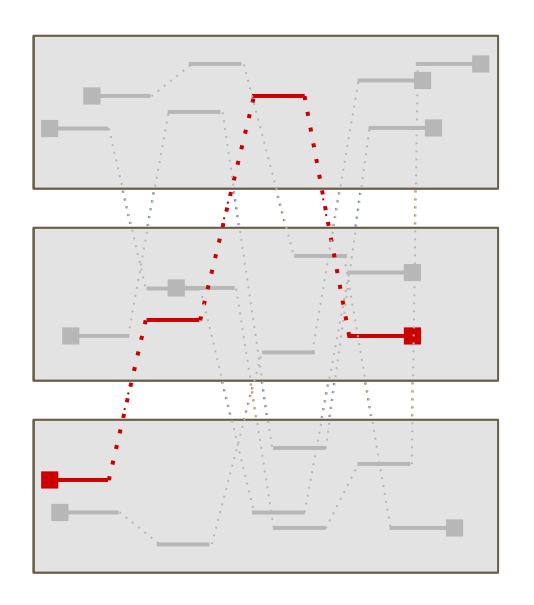

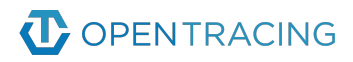

## **The OpenTracing data model**

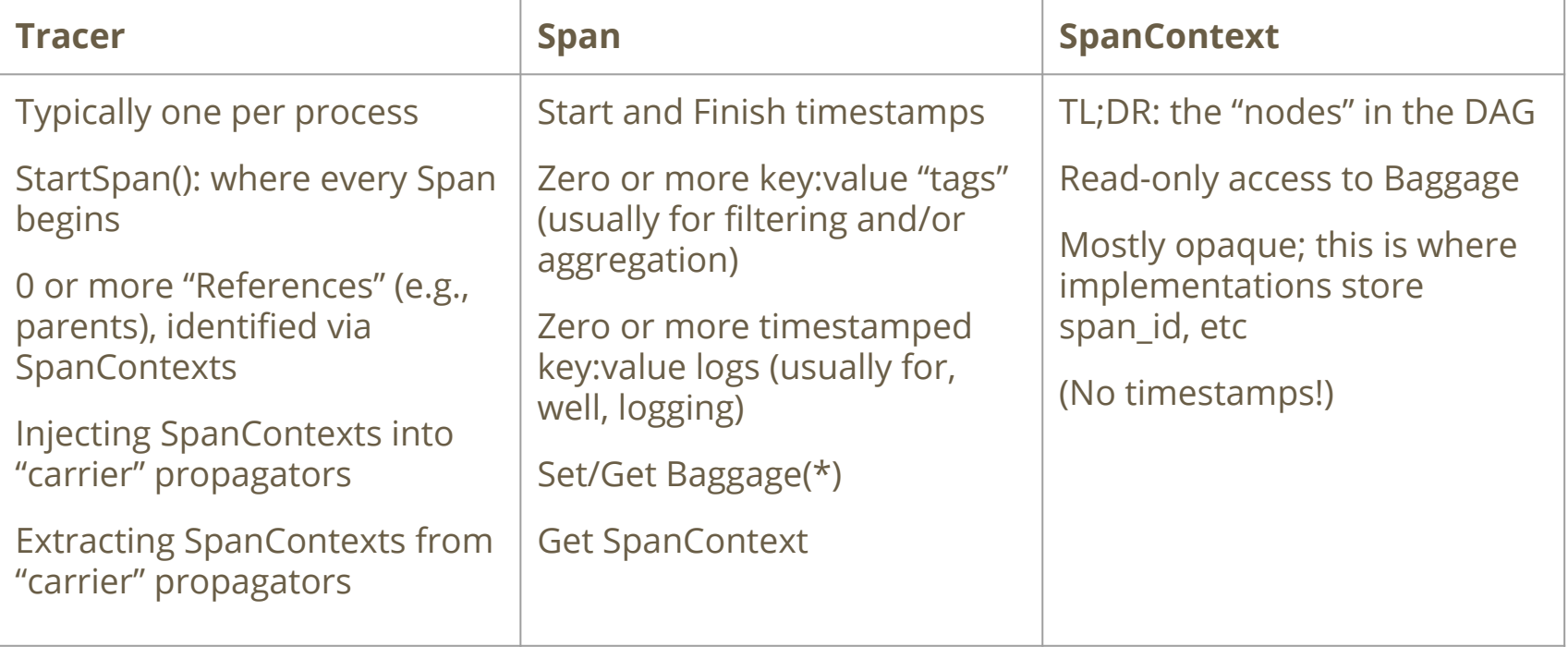

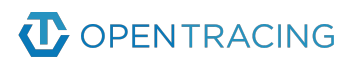

## **IPC propagation without tight coupling!**

**Instrumentation:** Wrap an IPC data structure with an OpenTracing "carrier"

**carrier := opentracing.HTTPHeadersCarrier(httpReq.Header)**

**Instrumentation:** Pass a SpanContext and the carrier to Inject()

**tracer.Inject(currentSpan.context(), opentracing.HTTPHeaders, carrier)**

**Tracer Impl:** Confirm the type of the SpanContext

**zipkinSpanContext, ok := (ZipkinSpanContext)SpanContext**

**Tracer Impl:** Use the Inject() format to determine how to encode data in the carrier

```
if format == opentracing.HTTPHeaders {
     carrier.Put("X-B3-TraceId", zipkinSpanContext.HexTraceId())
    … etc …
}
```
**OPENTRACING** 

## **Pick your battles**

#### **OpenTracing scope**

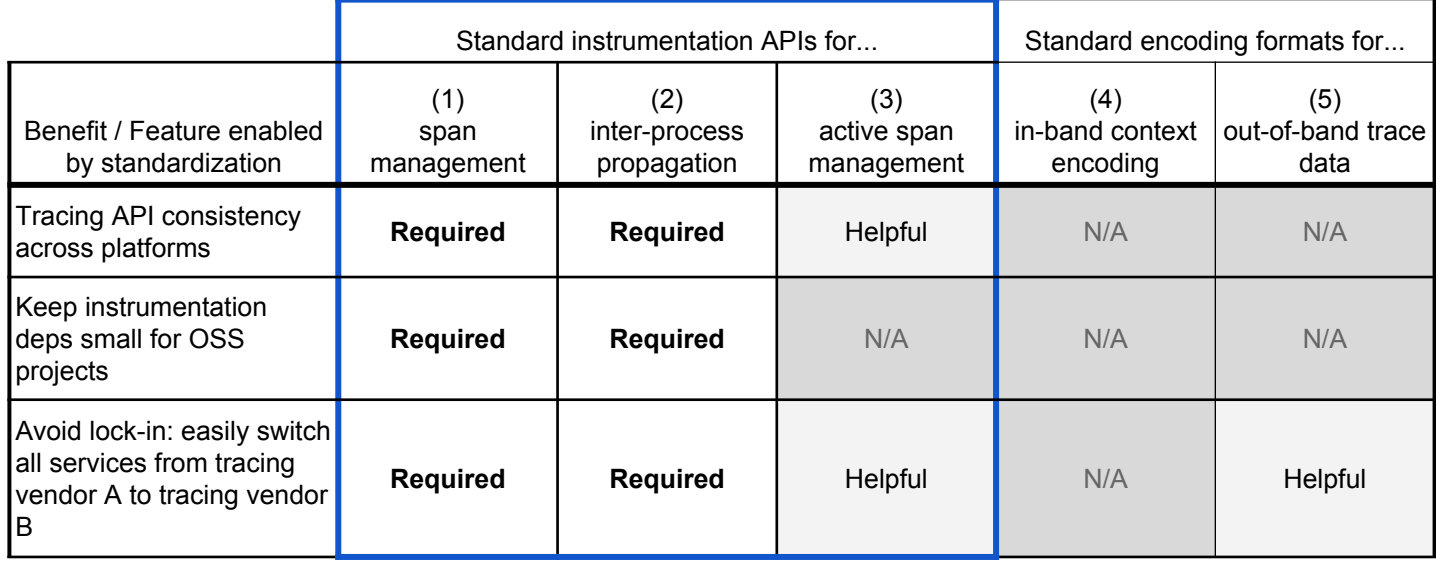

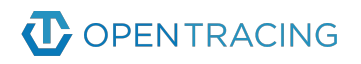

## **More about Baggage (see [the PivotTracing paper](http://pivottracing.io/))**

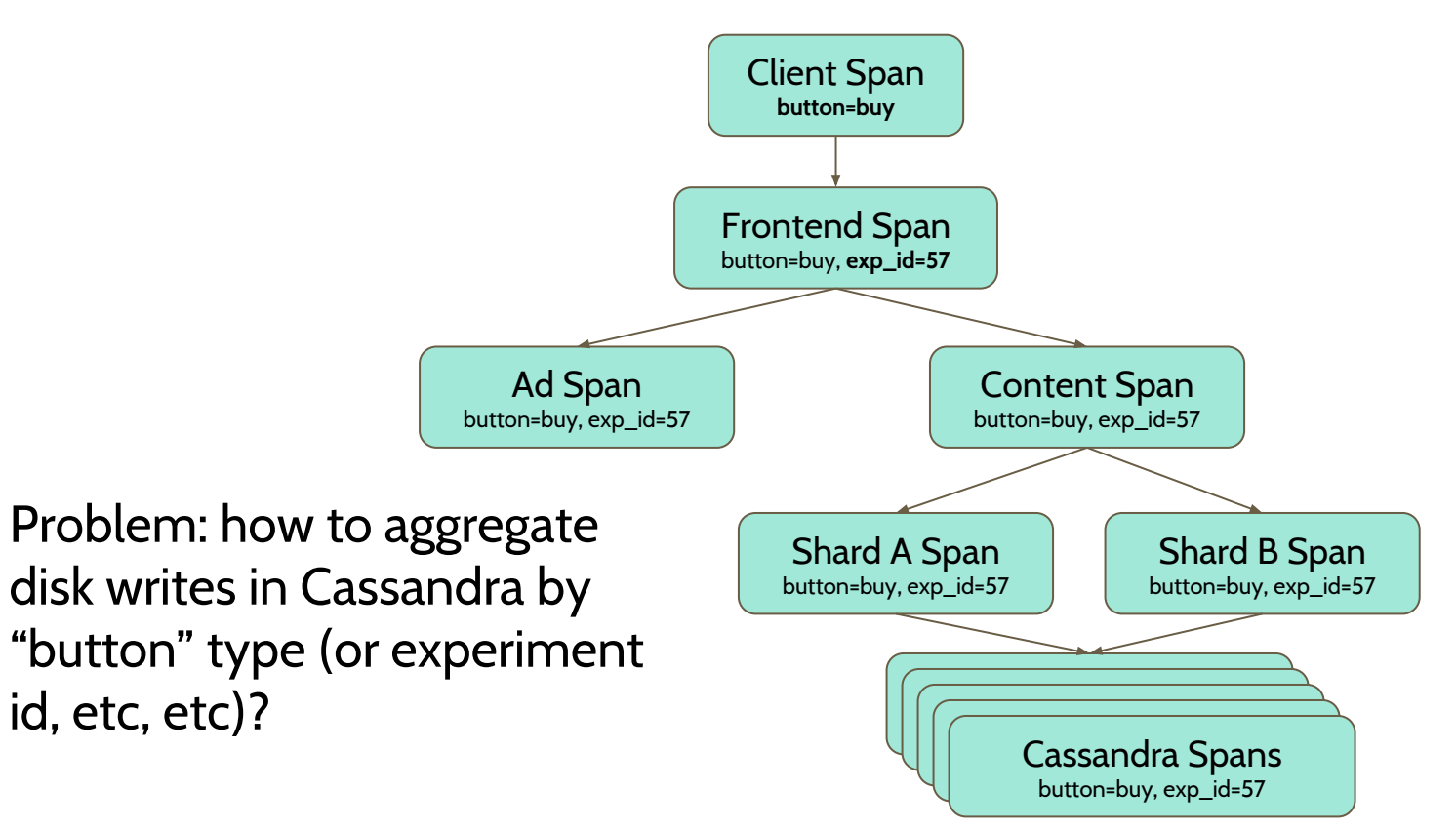

## **OpenTracing architecture**

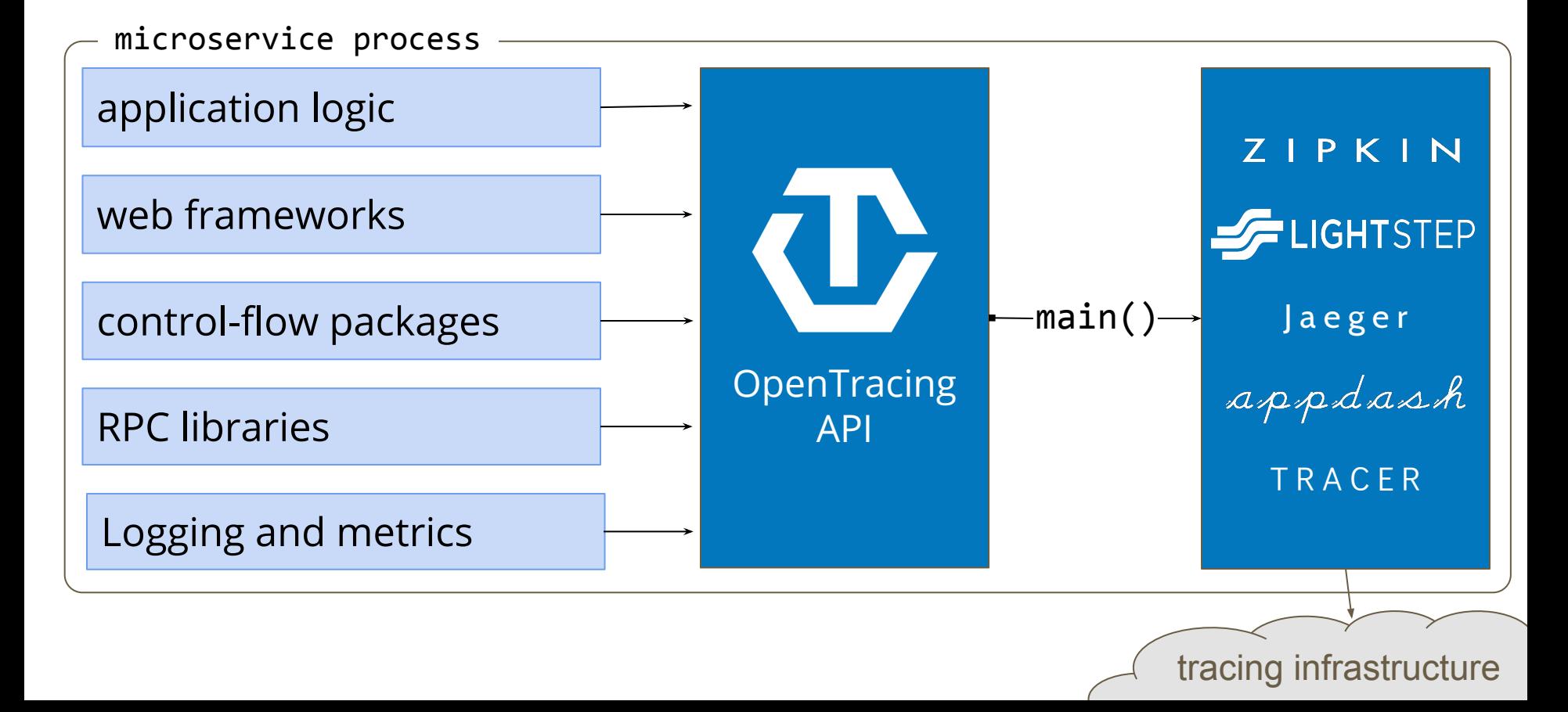